# Index them all

Why and how to create a categories-based index of articles

### WIKIMANIA SINGAPORE

Robert Sim/User:Robertsky

\*\*\*\*\*

# Speaker

WIKIMANIA SINGAPORE

### Robert Sim (User:Robertsky)

- Home wiki: English Wikipedia
- Primary WikiProject: WikiProject Singapore
- Maintains "**Index of Singapore-related articles**" since 2019.

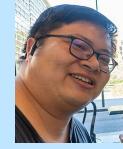

Saturday, August 19 (03:45-04:00 UTC)

### Content

### Target audience:

- Editors who wants indexes
- Editors with technical knowledge

- What is an index?
- Why create indexes?
- How to create an index?

# What is an index?

[[Wikipedia:Indexes]]

- Alphabetical list articles
- Standalone list
- List of encyclopedic articles available on Wikipedia for any broad, general

topic

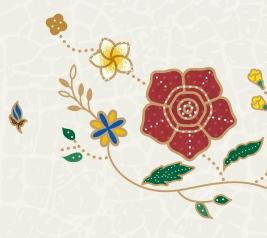

# What is an index?

[[Wikipedia:Indexes]]

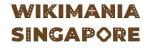

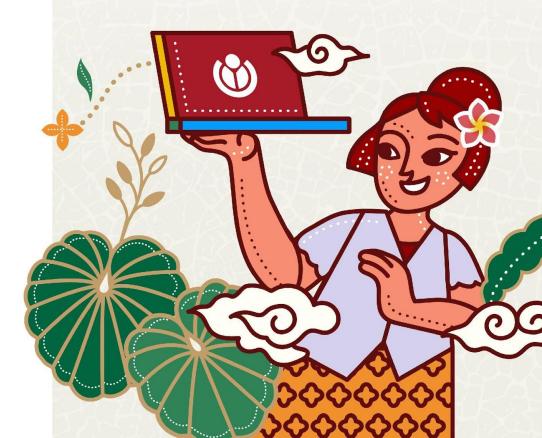

# Alphabetical list articles Standalone list

What is an index?

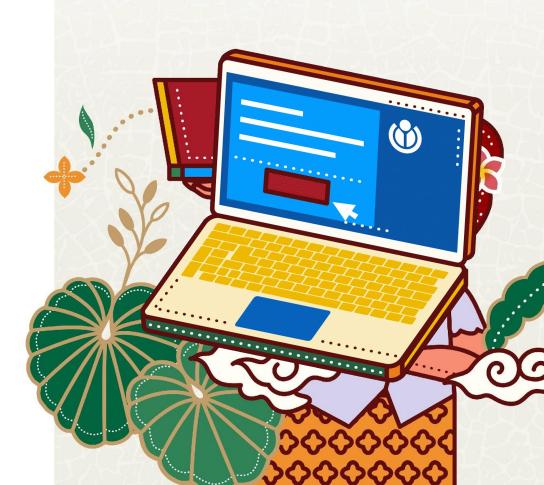

List of encyclopedic articles available on Wikipedia for any broad, general topic

What is an index?

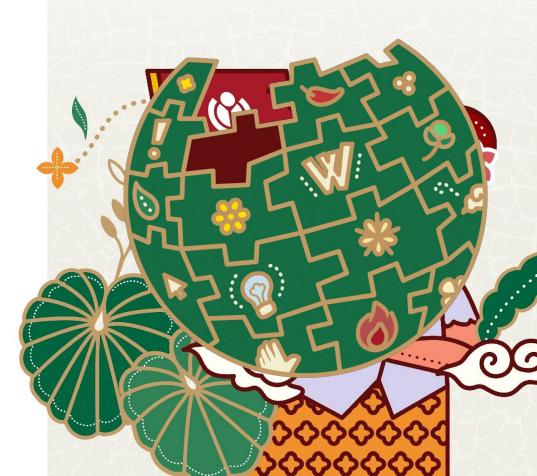

# Why create indexes?

A quick way to find if a subject article exists in context of the general topic

Fight vandalism in the general topic you know

**Discovery of new articles** 

- A quick way to find if a subject article exists in context of the general topic
- Fight vandalism in the general topic you know
- Discovery of new articles

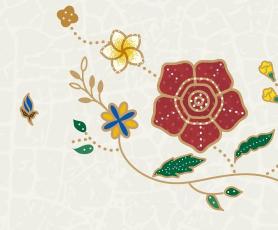

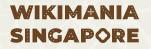

### Index of Singapore-related articles

- Law Song Seng
- Law enforcement in Singapore
- Law of Singapore
- Lawrence Ang
- Lawrence Khong

1.1.1

- A quick way to find if a subject article exists in context of the general topic
- Fight vandalism in the general topic you know
- Discovery of new articles

| Makerspace | 0/0 | ^ | $\sim$ | × |  |
|------------|-----|---|--------|---|--|
|            |     |   |        |   |  |

- List of Singaporean films of 2015
- List of Singaporean films of the 2010s
- List of Singaporean flags
- List of Singaporean football transfer 2022
- List of Singaporean inventions and discoveries

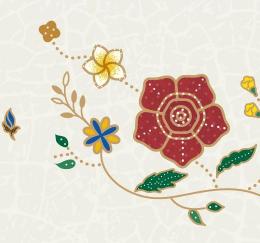

### **Related changes**

| R | Read | Edit | Edit source | View history | $\star$ | Page 🗸 | TW 🗸 |
|---|------|------|-------------|--------------|---------|--------|------|
|---|------|------|-------------|--------------|---------|--------|------|

#### - Index of Singapore-related articles

Article Talk

Enter a page name to see changes on pages linked to or from that page. (To see members of a category, enter Category:Name of category). Changes to pages on your Watchlist are shown in **bold**. See more at Help:Related changes.

#### Show changes on pages linked from

| Index of Singapore-related articles                                                         | Saved filters V                                               |
|---------------------------------------------------------------------------------------------|---------------------------------------------------------------|
| Active filters                                                                              | Hide                                                          |
| ● Likely have problems ×) ● Very likely have problems ×) (Human (not bot) ×) (Non-mir       | nor edits X) (Page edits X) (Page creations X)                |
| (Wikidata edits  X) (Logged actions  X) (New users  X)                                      |                                                               |
| E Filter changes (use menu or search for filter name)                                       | 📳 Namespaces 💊 Tags                                           |
| Live updates                                                                                | 🔅 500 changes, 14 days 🗸                                      |
| 19 August 2023<br>o 03:29 Daizo Horikoshi (diff   hist)(+40)Chino Sator (taik   contribs)   | List of abbreviations (help):[hide<br>D Edit made at Wikigata |
| <ul> <li>03:29 Daizo Horikoshi (diff   hist) (+40) Chino Sator (talk   contribs)</li> </ul> | r Edit flagged by ORES                                        |

- A2+52 Karim Bencharifa (2 chandae | history) (-19) (1975) - 198 - 23-513 (2+)]

~

- A quick way to find if a subject article exists in context of the general topic
- Fight vandalism in the general topic you know
- Discovery of new articles

Help

M New page

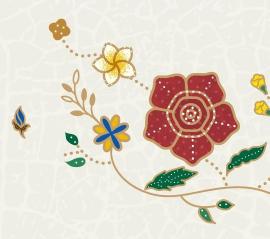

· → C 🔒 bambots.brucemyers.com/cwb/bycat/SGpedians'\_notice\_board.html#Orphaned

### Orphaned (3)

| Article \$                     | Importance \$ | Class \$ | Count \$ | Oldest \$   |                  |
|--------------------------------|---------------|----------|----------|-------------|------------------|
| Augustine Périé                |               |          | 1        | August 2023 | (August 2023     |
| General Baokeng                |               |          | 2        | August 2023 | Dead external li |
| St Davids Society of Singapore |               |          | 2        | April 2022  | Categories need  |

Orphaned articles are kept at a minimum

- A quick way to find if a subject article exists in context of the general topic
- Fight vandalism in the general topic you know
- Discovery of new articles

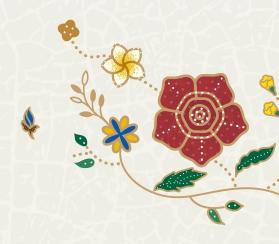

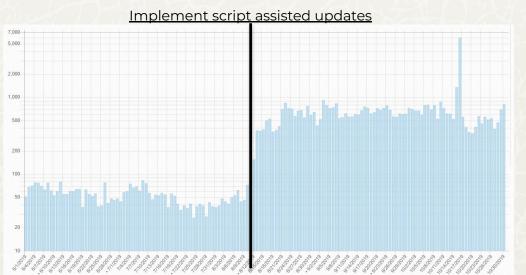

Logarithmic chart of pageviews by spiders on Index of Singapore-related articles (1 June – 30 October 2019)

- A quick way to find if a subject article exists in context of the general topic
- Fight vandalism in the general topic you know
- Discovery of new articles

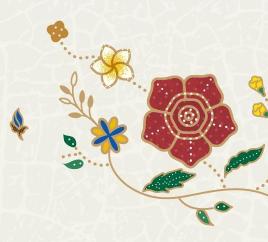

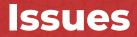

Maintaining an index is hard

- Time consuming
- Boring
- A lonely task
- MAXIMUM EFFORT

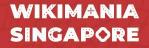

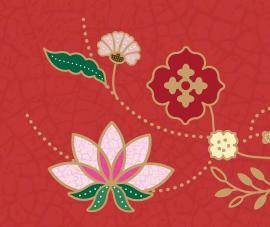

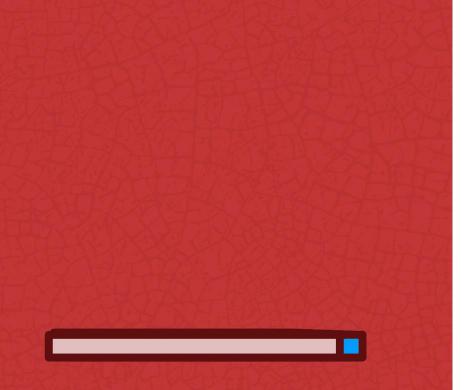

# unmaintainable system of index articles

redundant and

[[Wikipedia:Articles for deletion/Index of Abkhazia-related articles]], a discussion to delete 174 indexes

# A quick guide

Pathway to create indexes on the fly

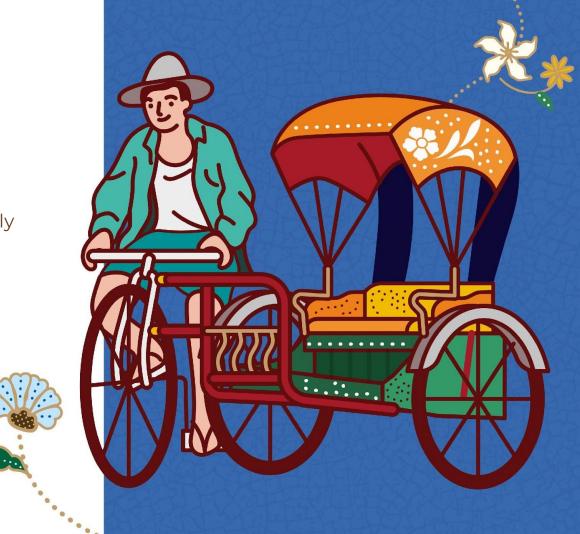

# **General steps**

For initial run:

Download and setup script

Get a list of categories

Run script

Manual update

WIKIMANIA SINGAPORE 

# **Download and setup script**

Prerequisites: NodeJS Fork and clone https://github.com/robertsky/wikisglinks

In index.js:

Edit lines 75–78 to match to the head of current index article

Edit lines 95–102 to match to the end of the current index article

In terminal: npm ci

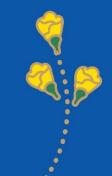

```
writeFile.write("{{short description[none}}\n");
writeFile.write("{{use Singapore English|date=August 2019}}\n");
writeFile.write("{{use dmy dates|date=August 2019}}\n");
writeFile.write("This is a '''list of [[Singapore]]-related articles by alphabetical order'''. To learn quickly what Singapore is, see [[Outline of Singapore]]. Those interested in t
writeFile.write('{{alphanumeric TOC|numbers=yes|align=center}}\n\n');
writeFile.write('==0-9==\n')
writeFile.write('{{div col colwidth=25em}}\n');
var headingPosition = 0;
outputArray.forEach((title) => {
    const firstChar = title.charAt(0);
    if (firstChar === headings.charAt(headingPosition)) {
        writeFile.write('{{div col end}}\n');
        writeFile.write('{{alphanumeric TOC|numbers=yes|align=center|top=yes}}\n');
        writeFile.write('\n==' + headings.charAt(headingPosition) + '==\n');
        writeFile.write('{{div col|colwidth=25em}}\n');
        headingPosition++;
    writeFile.write('* [[' + title + ']]\n');
writeFile.write('{{div col end}}\n');
writeFile.write("==See also==\n\n");
writeFile.write("*[[Outline of Singapore]]\n");
writeFile.write("*[[Lists of country-related topics]] - similar lists for other countries\n");
writeFile.write("{{portal bar Singapore Cities Islands Asia}\n");
writeFile.write("{{Index footer}}\n\n");
writeFile.write("{{DEFAULTSORT:Index Of Singapore-related Articles}}\n");
writeFile.write("[[Category:Singapore-related lists| ]]\n");
writeFile.write("[[Category:Indexes of topics by country|Singapore]]");
```

# **Download and setup script**

Prerequisites: NodeJS

Fork and clone https://github.com/robertsky/wikisglinks In index.js:

Edit lines 75–78 to match to the head of current index article

Edit lines 95–102 to match to the end of the current index article

In terminal: npm ci

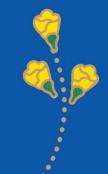

# Get a list of categories

In Wikipedia, go to the root category page, i.e. [[Category:Singapore]]. Open browser's JavaScript console, type:

jQuery('span.CategoryTreeToggle[data-ct-state="collapsed"]').click() until satisfied to open all categories in the category tree view. Note that there may be recursive category branch(es) or unrelated categories

Copy the category tree into **category-list.txt** The formatted list should have just the category names, and not with the numbers of sub-categories or pages.

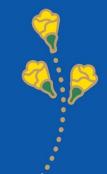

| Q Category:Singap                | oore                                                                                                    |                                                                                                    | 📕 O 🕁 🛄 🌶 🖎                                                                                                    |
|----------------------------------|----------------------------------------------------------------------------------------------------|----------------------------------------------------------------------------------------------------|----------------------------------------------------------------------------------------------------|
| About Wikipedia<br>Contact us    | This is a topic category <sup>(<math>\neg</math>)</sup> for the topic                                                                   | : Singapore.                                                                                                    | Wikimedia Commons has media related to Singapore.                                                                |
| Donate                           |                                                                                                    |                                                                                                    | Singapore portal                                                                                                 |
| Switch to old look               |                                                                                                    |                                                                                                    | Singapore portai                                                                                                 |
| Contribute                       | Subcategories                                                                                                    |                                                                                                    |                                                                                                    |
| Help                             | This category has the following 15 subcategories, out of 15 tota                                                                        | al.                                                                                                    |                                                                                                    |
| Learn to edit                    |                                                                                                    |                                                                                                    |                                                                                                    |
|                                  | *                                                                                                    | G                                                                                                    | (45.0.44 P)                                                                                                    |
| Community portal                 | Singapore-related lists (18 C, 6 P)                                                                                                    | <ul> <li>Geography of Sing</li> <li>Singapore geography</li> </ul>                                                                                                    | apore (15 C, 11 P)<br>raphy-related lists (1 C, 10 P)                                                            |
| Recent changes                   | <ul> <li>Lists of buildings and structures in Singapore (2 C, 22<br/>P)</li> </ul>                                                      | <ul> <li>Borders of Singa</li> </ul>                                                                                                    |                                                                                                    |
| Upload file                      | <ul> <li>P)</li> <li>Singapore communications-related lists (1 C, 2 P)</li> </ul>                                                       | Geology of Sing                                                                                                    |                                                                                                    |
| Answer edit requests             | <ul> <li>Singapore communications-related lists (10, 21)</li> <li>Singaporean culture-related lists (2 C, 6 P)</li> </ul>               | Important Bird A                                                                                                    | reas of Singapore (9 P)                                                                                          |
| Languages                        | Economy of Singapore-related lists (1 C, 3 P)                                                                                           |                                                                                                    | ngapore (5 C, 1 P)                                                                                               |
| Language links are at the top of | Singapore education-related lists (1 C, 4 P)                                                                                            |                                                                                                    | ingapore (3 C, 70 P)                                                                                             |
| the page across from the title.  | Lists of events in Singapore (10 P)                                                                                                    |                                                                                                    | s of Singapore (2 C)                                                                                             |
|                                  | <ul> <li>Singapore geography-related lists (1 C, 10 P)</li> </ul>                                                                       | <ul> <li>Places in Singaj</li> </ul>                                                                                                    | s in Singapore (3 P)                                                                                             |
|                                  | <ul> <li>Singapore history-related lists (1 C, 5 P)</li> <li>Singapore law-related lists (1 C, 4 P)</li> </ul>                          |                                                                                                    | urs of Singapore (7 P, 1 F)                                                                                      |
|                                  | <ul> <li>Singapore naw-related lists (10, 41)</li> <li>Singaporean military-related lists (5 P)</li> </ul>                              | Sentosa (1 C, 2                                                                                                    | and the second second second second second second second second second second second second second second second |
|                                  | Lists of organisations based in Singapore (2 C, 8 P)                                                                                    | Subdivisions of                                                                                                    | Singapore (3 C, 9 P)                                                                                             |
|                                  | Lists of Singaporean people (2 C, 14 P)                                                                                                 | Time in Singapo                                                                                                    |                                                                                                    |
|                                  | Singapore politics-related lists (3 C, 6 P)                                                                                             |                                                                                                    | in Singapore (5 C, 9 P)                                                                                          |
|                                  | <ul> <li>Singapore religion-related lists (1 C, 2 P)</li> </ul>                                                                         | And a state of the state of the | raphy stubs (209 P)                                                                                              |
|                                  | <ul> <li>Singapore science-related lists (2 C)</li> </ul>                                                                               | <ul> <li>Government of Sin</li> <li>Executive branc</li> </ul>                                                                                                    | gapore (10 C, 9 P)<br>th of the government of Singapore (9 C,                                                    |
|                                  | <ul> <li>Singapore sport-related lists (1 C, 14 P)</li> <li>Lists of tourist attractions in Singapore (7 P)</li> </ul>                  | 21 P)                                                                                                    | and the government of oingapore (5 0,                                                                            |
|                                  | <ul> <li>Singapore transport-related lists (16 P)</li> </ul>                                                                            | Judiciary of Sing                                                                                                    | gapore (3 C, 7 P)                                                                                                |
|                                  |                                                                                                    | Legislative bran                                                                                                    | ich of the Singapore Government (4 C,                                                                            |
|                                  | В                                                                                                    | 4 P)                                                                                                    |                                                                                                    |
|                                  | Buildings and structures in Singapore (8 C, 44 P)                                                                                       |                                                                                                    | ngapore (7 C, 47 P)                                                                                              |
|                                  | <ul> <li>Buildings and structures in Singapore by region (3 C)</li> <li>Buildings and structures in Singapore by type (25 C)</li> </ul> |                                                                                                    | nagement in Singapore (1 C)                                                                                      |
|                                  | <ul> <li>Earlier and structures in Singapore by type (25 C)</li> <li>Lists of buildings and structures in Singapore (2 C, 22</li> </ul> | <ul> <li>Singapore gove</li> <li>Law of Singapore</li> </ul>                                                                                                    | mment policies (3 C, 37 P)                                                                                       |
|                                  | P)                                                                                                    |                                                                                                    | pore (19 C, 25 P, 14 F)                                                                                          |
|                                  | Buildings and structures under construction in                                                                                          | and the second second se                                                                                                    | olders in Singapore (7 C, 3 P)                                                                                   |
|                                  | Singapore (4 P)                                                                                                    | ► Public finance o                                                                                                    | f Singapore (3 C, 1 P)                                                                                           |
|                                  | <ul> <li>Former buildings and structures in Singapore (1 C)</li> <li>Proposed buildings and structures in Singapore (1 C, 1</li> </ul>  |                                                                                                    |                                                                                                    |
|                                  |                                                                                                    |                                                                                                    |                                                                                                    |

SINGAPORE

| anguages 🗸 💄      | * | Elements Console                                                                                      |
|-------------------|---|----------------------------------------------------------------------------------------------------|
| anguages ·        |   | 🗈 🖉 🛛 top 🔻 🖾 🖓 Filter                                                                                |
|                   | Î | 2 Issues: 🕮 1 🛤 1                                                                                     |
| ools [hide]       |   | Hide network                                                                                          |
| Actions           |   | Preserve log                                                                                          |
| urge              |   | Selected context only                                                                                 |
| asy-merge         |   | Group similar messages in consc                                                                       |
| Subpages          |   | Show CORS errors in console                                                                           |
| Request CV revdel |   | Deprecation] Listener a<br>for a synchronous 'DOMNode                                                 |
| Dlinks            |   | <pre>deprecated (<u>https://w3c.gi</u><br/>is underway to remove it f</pre>                           |
| Rater             |   | will cause performance iss<br>incompatibility. Consider                                               |
| General           |   | DevTools failed to load so<br>nsion://ggdpnefhigjoocdball                                             |
| Vhat links here   |   | <pre>p: System error: net::ERR_</pre>                                                                 |
| Related changes   |   | nsion://ggdpnefhigjoocdbal                                                                            |
| pecial pages      |   | A DevTools failed to load so                                                                          |
| ermanent link     |   | nsion://mooikfkahbdckldjjn<br>error: net::ERR_BLOCKED_BY                                              |
| age information   |   | A DevTools failed to load so<br>nsion://mooikfkahbdckldjjn                                            |
| Vikidata item     |   | error: net::ERR_BLOCKED_BY                                                                            |
| dit interlanguage |   | nsion://mooikfkahbdckldjjn<br>error: net::ERR_BLOCKED_BY                                              |
| expand citations  |   | DevTools failed to load so<br>nsion://mooikfkahbdckldjjn                                              |
| age size          |   | error: net::ERR_BLOCKED_BY                                                                            |
| eFill 2           |   | nsion://mooikfkahbdckldjjn<br>error: net::ERR_BLOCKED_BY                                              |
| lewl              |   | ▶ 45 Unchecked runtime.las                                                                            |
| eFill             |   | Receiving end does no                                                                                 |
| 0)                |   | <pre>&gt; jQuery('span.CategoryTreeT<br/>&lt; jQuery.fn.init(15) [</pre>                              |
| ossible backlinks |   | span.CategoryTreeToggle.<br>span.CategoryTreeToggle.                                                  |
| A Table Generator |   | span.CategoryTreeToggle.<br>span.CategoryTreeToggle.                                                  |
|                   |   | span.CategoryTreeToggle.                                                                              |
| Nove history      |   | span.CategoryTreeToggLe.<br>span.CategoryTreeToggLe.                                                  |
| lassMover         |   | <ul> <li>span.CategoryTreeToggle.<br/>span.CategoryTreeToggle.</li> </ul>                             |
| Run DraftCleaner  |   | span.CategoryTreeToggle.<br>span.CategoryTreeToggle.                                                  |
| oggle VF          |   | span.CategoryTreeToggLe.<br>span.CategoryTreeToggLe.<br>span.CategoryTreeToggLe.                      |
| Print/export      | • | span.CategoryTreeToggLe.<br>span.CategoryTreeToggLe.<br>span.CategoryTreeToggLe.<br>Query.fn.init(1)] |
|                   | * | gaery.fn.thtt(1)]                                                                                     |

Default levels 🔻 🔰 3 hidden 🕯 Log XMLHttpRequests Z Eager evaluation Autocomplete from history Treat code evaluation as user action ole added load.php?lang=en&mod\_22&version=1b875:77 eInserted' DOM Mutation Event. This event type is ithub.io/uievents/#legacy-event-types) and work from this browser. Usage of this event listener sues today, and represents a risk of future using MutationObserver instead. ource map: Could not load content for chrome-exte lmhohmohjngdnfn/assets/js/browser-polyfill.js.ma BLOCKED BY\_CLIENT ource map: Could not load content for chrome-exte lmhohmohjngdnfn/assets/js/webcomponents-bundle.j :ERR BLOCKED BY CLIENT ource map: Could not load content for chrome-exte ndioackbalphokd/assets/atoms.js.map: System Y\_CLIENT ource map: Could not load content for chrome-exte ndioackbalphokd/assets/polvfills.js.map: System ource map: Could not load content for chrome-exte ndioackbalphokd/assets/playback.js.map: System Y\_CLIENT ource map: Could not load content for chrome-exte ndioackbalphokd/assets/record.js.map: System ource map: Could not load content for chrome-exte ndioackbalphokd/assets/escape.js.map: System stError: Could not establish connection. ot exist. Toggle[data-ct-state="collapsed"]') .CategoryTreeToggLeHandLerAttached, .CategoryTreeToggLeHandlerAttached, .CategoryTreeToggLeHandlerAttached, .CategoryTreeToggLeHandLerAttached, .CategoryTreeToggleHandlerAttached, .CategoryTreeToggleHandlerAttached, .CategoryTreeToggLeHandLerAttached, .CategoryTreeToggleHandlerAttached,

Sources >>

🛿 45 🔺 3 🛤 1 🛞 🚦

.CategoryTreeToggLeHandLerAttached, .CategoryTreeToggLeHandLerAttached, .CategoryTreeToggLeHandlerAttached, .CategoryTreeToggLeHandlerAttached, .CategoryTreeToggleHandlerAttached, .CategoryTreeToggLeHandlerAttached, .CategoryTreeToggleHandlerAttached, prevObject: j Query.fn.init(1)]

| < > a | itegory-list.txt ×                  |
|-------|-------------------------------------|
| 1     | 1820 establishments in Singapore    |
| 2     | 1820s establishments in Singapore   |
| 3     | 1823 establishments in Singapore    |
| 4     | 1823 in Singapore                   |
| 5     | 1824 establishments in Singapore    |
| 6     | 1827 establishments in Singapore    |
| 7     | 1829 establishments in Singapore    |
| 8     | 1841 establishments in Singapore    |
| 9     | 1845 in Singapore                   |
| 10    | 1846 establishments in Singapore    |
| 11    | 1849 establishments in Singapore    |
| 12    | 1850s establishments in Singapore   |
| 13    | 1850s in Singapore                  |
| 14    | 1858 establishments in Singapore    |
| 15    | 1858 in Singapore                   |
| 16    | 1861 establishments in Singapore    |
| 17    | 1862 disestablishments in Singapore |
| 18    | 1862 establishments in Singapore    |
| 19    | 1862 in Singapore                   |
| 20    | 1865 establishments in Singapore    |
| 21    | 1872 in Singapore                   |
| 22    | 1874 establishments in Singapore    |
| 23    | 1876 establishments in Singapore    |
| 24    | 1879 establishments in Singapore    |
| 25    | 1883 establishments in Singapore    |
| 26    | 1883 in Singapore                   |
| 27    | 1887 establishments in Singapore    |
| 28    | 1888 establishments in Singapore    |

29 1888 in Singanore

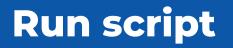

In terminal, run **node index.js** 

Copy out the compiled text from pages3.txt into the index article.

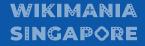

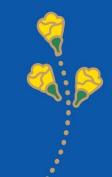

### **General steps**

For subsequent runs

Monitor changes in categories, i.e. with [[User:AlexNewArtBot/SingaporeSearchResult]]

Run script

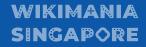

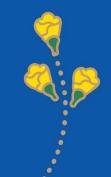

# What's next?

- Collaborative web app with graphical process flow
- Templating the generated index output

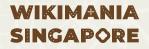

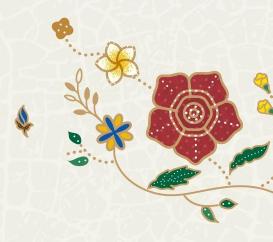

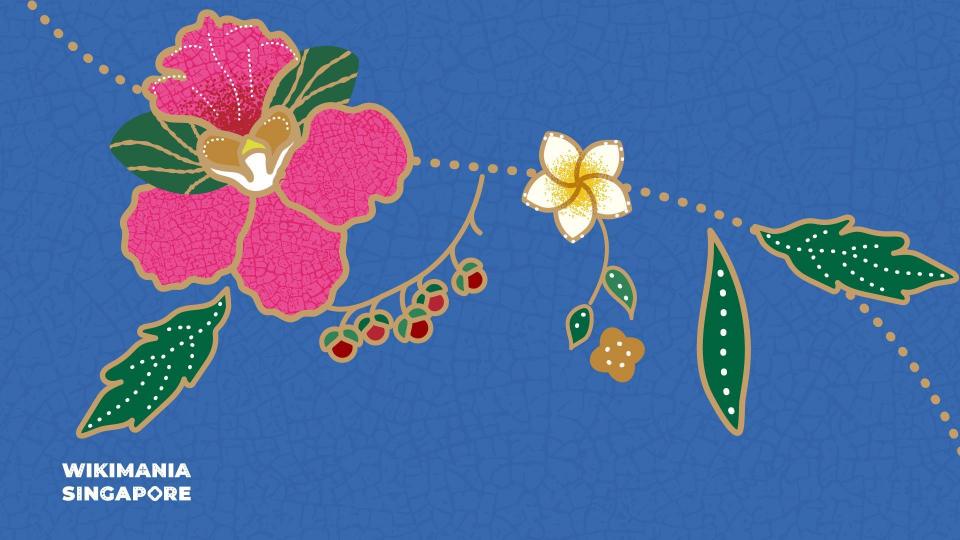